# **Wired-300 Logistimatics**

GPS Tracker Getting Started Guide

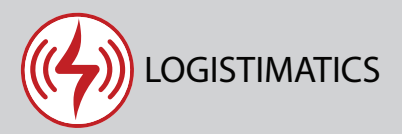

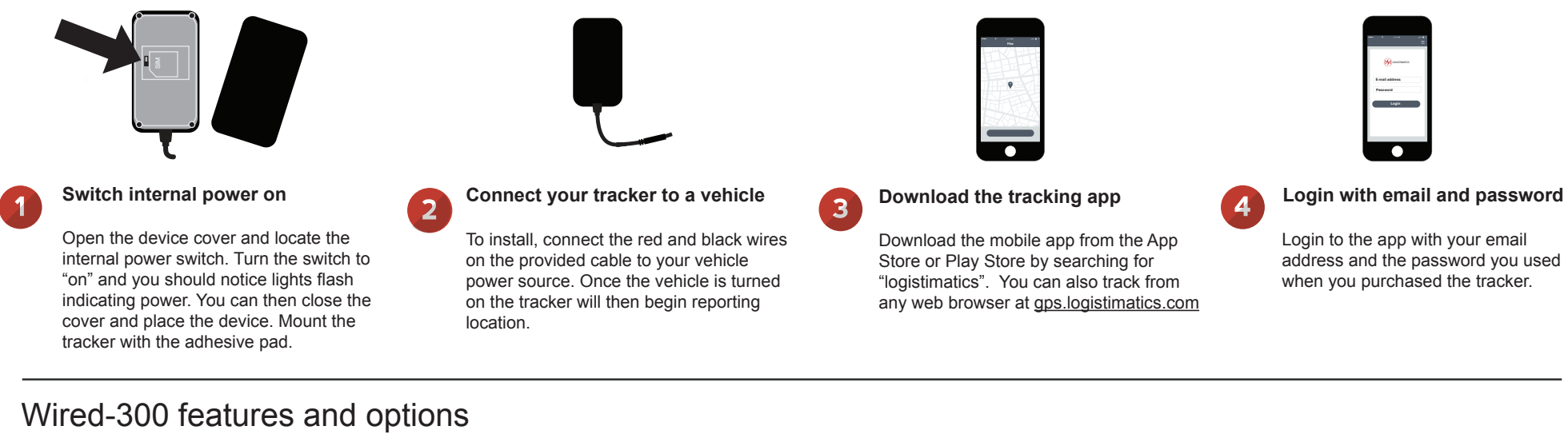

internal power switch. Turn the switch to "on" and you should notice lights flash indicating power. You can then close the cover and place the device. Mount the tracker with the adhesive pad.

on the provided cable to your vehicle power source. Once the vehicle is turned on the tracker will then begin reporting location.

Store or Play Store by searching for "logistimatics". You can also track from any web browser at gps.logistimatics.com address and the password you used when you purchased the tracker.

# **Tracker reporting frequency**

The tracker will report it's location every 30 seconds when moving. The device will have to be wired up to a vehicle and in most cases the vehicle will have to be running for reporting to take place.

#### **Engine runtime log (optional)**

You have the option to connect the orange wire to the vehicle's ignition ON circuit. When connected, your tracker will also report the engine status (running or off) in addition to location data.

# **The Wired-300 is a 3G tracker**

Many trackers work on the 2G network. The Wired-300 works on the 3G cellular network and can give you more reliability in more places than a 2G tracking device.

# **Historic locations**

The tracking app will show you where the tracker is right now and everywhere it has been. The app will automatically store all the positions over the last 60 days.

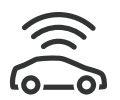

#### **Tracker Placement**

Where you place the tracker will be dependent upon where the tracker is wired into your vehicle. You may have to search for a spot that works for your use case if you want the device to stay hidden and out of the way.

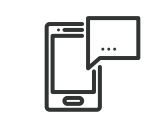

### **Setting up alerts**

To be notified if your tracker enters or exits an area, create a geofence. In the mobile app, click Geofences > New Geofence. Give your new geofence a name, address and size.

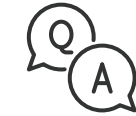

#### **Troubleshooting**

If you have a question or problem, we can help. Learn more about your tracker's features, watch tutorial videos and ask questions at logistimatics.com/contact

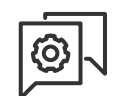

# **Get Location Link**

Send the tracker a command to force it to give a location within 2 minutes (when the device has power only). The tracker will respond with a location point in addition to a link to Google Maps showing that location.